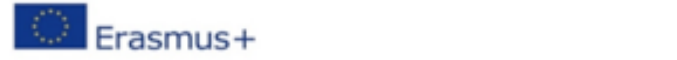

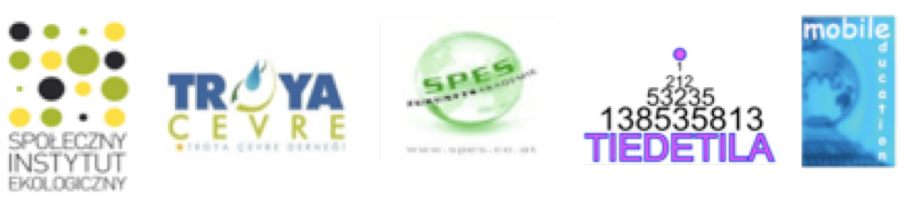

# **Guide för seniorer #6 Hur man använder "Molntjänster" (Cloud services)**

Ett moln är ett extra utrymme där du kan lagra filer, bilder och program som du inte har utrymme för i din mobiltelefon. Du kanske till och med använder molntjänster redan utan att veta om det.

# **VAD ÄR ETT MOLN?**

Vi vet alla vad ett vanligt moln är, en samling av partiklar, vanligtvis små vattendroppar, som ändrar form och ses på himlen. Men moln har också en annan betydelse i den moderna digitala tidsåldern - ett utrymme där vi kan spara saker som inte får plats på din dator eller mobiltelefon.

### Lagring online

Molntjänster, även känd som molnlagring eller molnet, är digitala tjänster eller lagring via internet. Det kan också förklaras som att du sparar dina dokument, bilder och program på en annan server online istället för på din egen dator.

### Var du än är

Tjänster som finns i molnet har olika funktioner, men gemensamt för alla är att du kan nå ditt innehåll från vilken dator, surfplatta eller telefon som helst. Det betyder att du kan börja arbeta med en text hemma på datorn, fortsätta skriva på bussen och sedan avsluta skrivandet när du kommer in på jobbet.

# **ANVÄNDNINGSOMRÅDEN**

Det finns många sätt att använda molnet. Du kan använda den för din egen skull eller för att dela saker med andra. Här är några exempel på hur du kan använda molnet.

# • Säkerhetskopiera

En mycket bra anledning att använda molntjänster är att du alltid har en säkerhetskopia av dina bilder och dokument. Alla som har fått sin mobil stulen eller om datorn har kraschat, vet hur tråkigt det är att förlora allt.

#### • Dela bilder

Molnet kan vara ett praktiskt sätt att dela bilder och videor med din familj och vänner. Du kan kommentera och ladda ner varandras bilder.

#### • Dela dokument

Du kan ge dina vänner tillgång till dina dokument genom molnet. Den som skapat dokumentet kan bestämma på vilken nivå andra kan läsa, redigera och hantera det. Möjligheten att vara flera personer som arbetar på samma dokument öppnar upp för kreativa samarbeten.

#### • Var du än är

Om du använder molnet för att lagra och arbeta med dina dokument och bilder kommer du alltid att ha tillgång till dem oavsett vad som händer med din dator eller mobil.

# • Dela din plats

När du reser från en punkt till en annan kan du välja att dela din destination och beräknad ankomsttid med utvalda personer. Dessa människor kommer då att kunna följa din resa hela vägen till din destination.

#### • Dela kalender

Med molnet blir det lättare att schemalägga möten när det fungerar för alla. När du delar en kalender med andra kan ni se varandras planer och bjuda in människor till gemensamma möten på ett smidigt sätt.

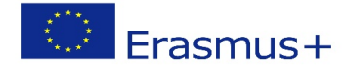

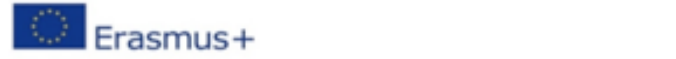

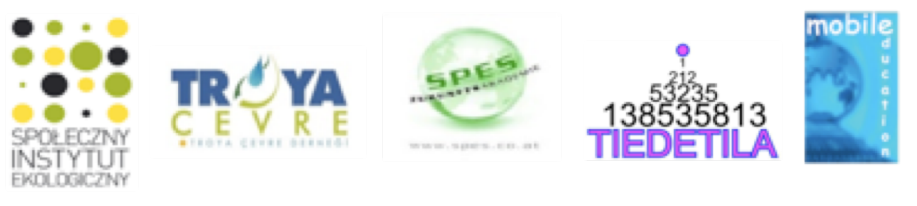

# **HUR FUNGERAR MOLNET?**

För att använda molnet kan det vara bra att veta lite mer om hur det fungerar. Här är tre saker som det kan vara bra att tänka på.

Måste du betala?

Många molntjänster ger dig möjlighet att lagra data gratis upp till ett visst belopp. Efter det kan du betala för att utöka lagringsutrymmet om du vill lagra mer. Läs om vad som är tillämpligt för den molntjänst du är intresserad av och jämför den med andra för att hitta den bästa lösningen för dig.

#### • Var lagras allt?

Trots sitt namn är molnet faktiskt inte ett moln, eftersom all data som hanteras och lagras i molntjänster alltid lagras fysiskt i ett eller flera datorer. Dessa kan placeras på en eller flera geografiskt separata platser.

• Vad behöver jag för att komma igång?

Det finns många applikationer och appar som använder molnet. För att kunna använda dessa tjänster måste du vara online. Du kanske också måste skapa ett konto för att logga in och använda molnet.

# **FÖRDELARNA MED MOLNET**

Att spara saker i molnet har blivit mer utbredd och på många sätt har det ersatts med att spara saker lokalt på datorns hårddisk. Med tanke på fördelarna med molnet är det lätt att förstå.

Här är några fördelar:

# *Flexibilitet*

• Lokalt

Du kan arbeta i ett dokument som är sparat på din dator.

#### • I molnet

Du och andra kan arbeta samtidigt i samma dokument från olika platser.

#### *Olika enheter*

• Lokalt

Du gör en ändring i ett dokument på din dator och det sparas där.

• I molnet

Du kan nå dina dokument och filer från din telefon, dator eller surfplatta. Ändringarna du gör i dokumentet blir omedelbart synliga på alla dina enheter.

# *Säkerhetskopiering*

• Lokalt

Du måste spara en kopia av dokumentet manuellt på en annan hårddisk, som också kan gå sönder eller gå förlorad.

#### • I molnet

Du kan spara saker automatiskt och bli oberoende av fysiska hårddiskar som kan gå sönder eller gå förlorade.

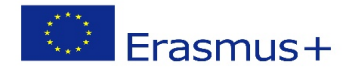

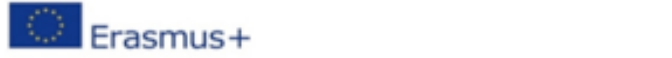

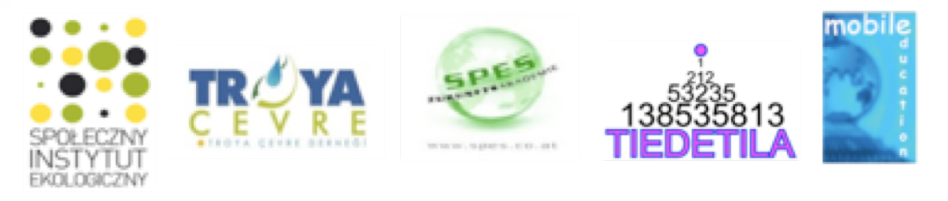

# *Hårddiskutrymme*

### • Lokalt

Du har köpt en hårddisk och är låst till den mängd lagringsutrymme den har.

• I molnet

Du lagrar filer i molnet och kan enkelt utöka utrymmet till den storlek du behöver.

#### *Säkerhet*

• Lokalt

Om du tappar en enhet där du har sparat filer kommer du också att förlora dessa filer.

#### • I molnet

Om du tappar enheter som du har sparat filer på kan du återskapa dem från en ny enhet.

### *Integritet*

• Lokalt

När du t ex sparar ett dokument lokalt på din dator är det helt på dina egna villkor.

• I molnet

När du sparar ett dokument, t ex i molnet, påverkas du av villkoren för tjänsten, som du måste hålla dig uppdaterad på.

### **EXEMPEL AV OLIKA MOLNTJÄNSTER**

Det är alltid bra att jämföra molntjänster innan du väljer en. Nedan hittar du en kort sammanfattning. Hur hittar du rätt tjänst?

För att hitta den molntjänst som passar dig och dina behov bäst bör du jämföra dem.

### *Fungerar det för dig?*

Kontrollera om det fungerar med operativsystemet och enheterna du använder. Det kan också vara bra att kontrollera om det finns support på ditt språk.

# *Pris*

Många tjänster har versioner som är fria att använda, men det kan vara bra att se om det kostar.

# *Några av de stora molntjänsterna*

E-post:

- Microsoft Exchange Online är en webbaserad tjänst för e-post och kalender från Microsoft.
- Gmail är en gratis webbaserad e-posttjänst från Google, som är öppen för alla.

Filer:

- Dropbox är en molntjänst där du kan lagra och dela filer över internet.
- iCloud är Apples molnbaserade tjänst och är inbyggd i alla Apple-enheter.

• Google Drive är en molntjänst som används för att spara olika typer av filer online.

• Microsofts OneDrive är likvärdig molntjänst som Google Drive.

Om du är en word- och excel- användare, välj OneDrive. Om du gärna använder Google docs and sheet, välj Google Drive.

#### Dokument

• Google Dokument (docs, sheet, slides) som du kan skapa, spara och dela textfiler, kalkylark och presentationer online.

• I Office 365 kan du skapa, spara och dela textfiler, kalkylark och presentationer online.

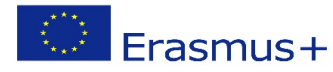